What is Course Review?

With the aim to establish a university-wide educational feedback system between faculty and students, Doshisha University has an online review system where lecturers publish their overall review of their class activities, including the results of final and paper examinations and their reactions to the "Course Evaluation Survey by Students."

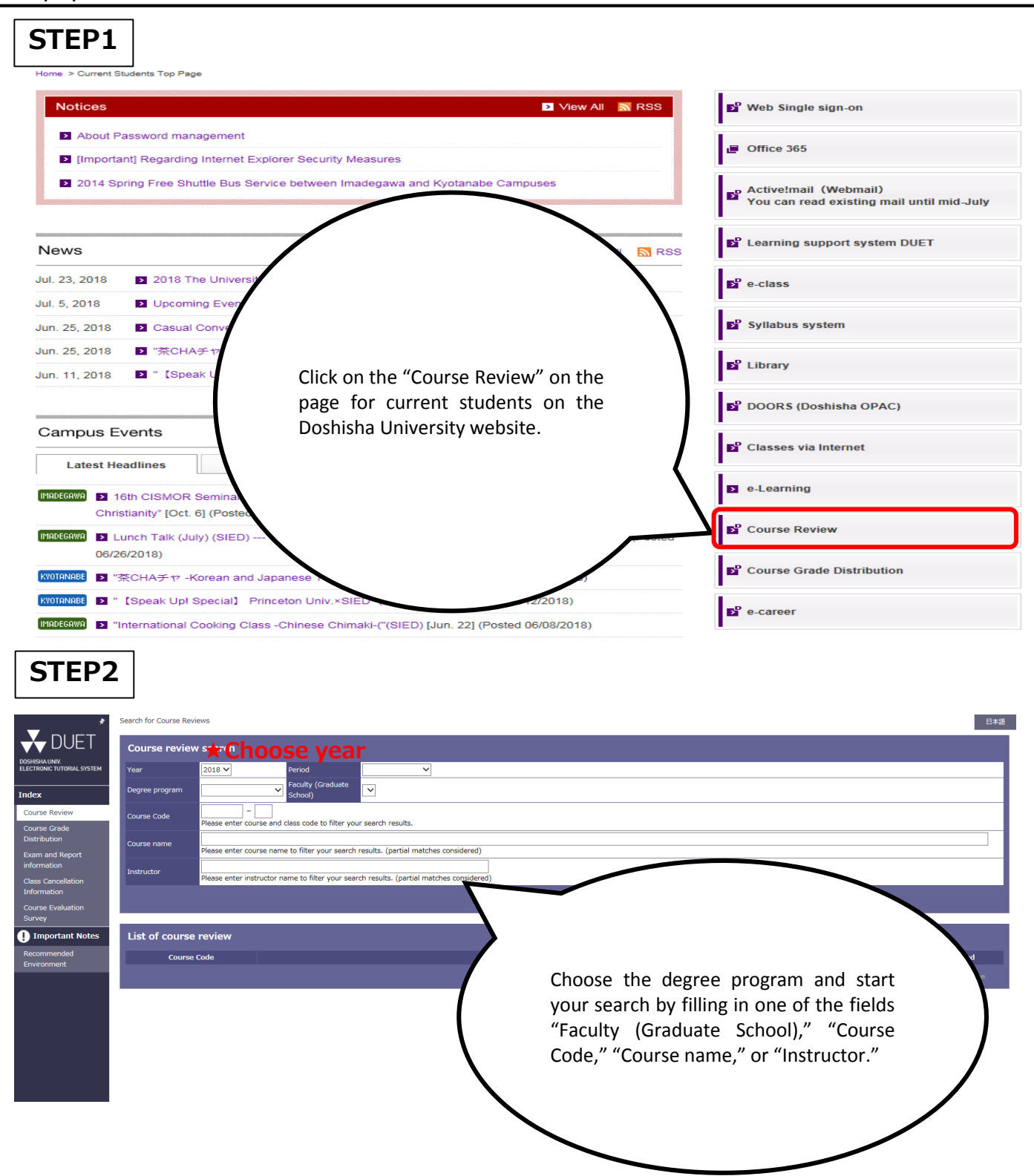

## How to Use Course Review

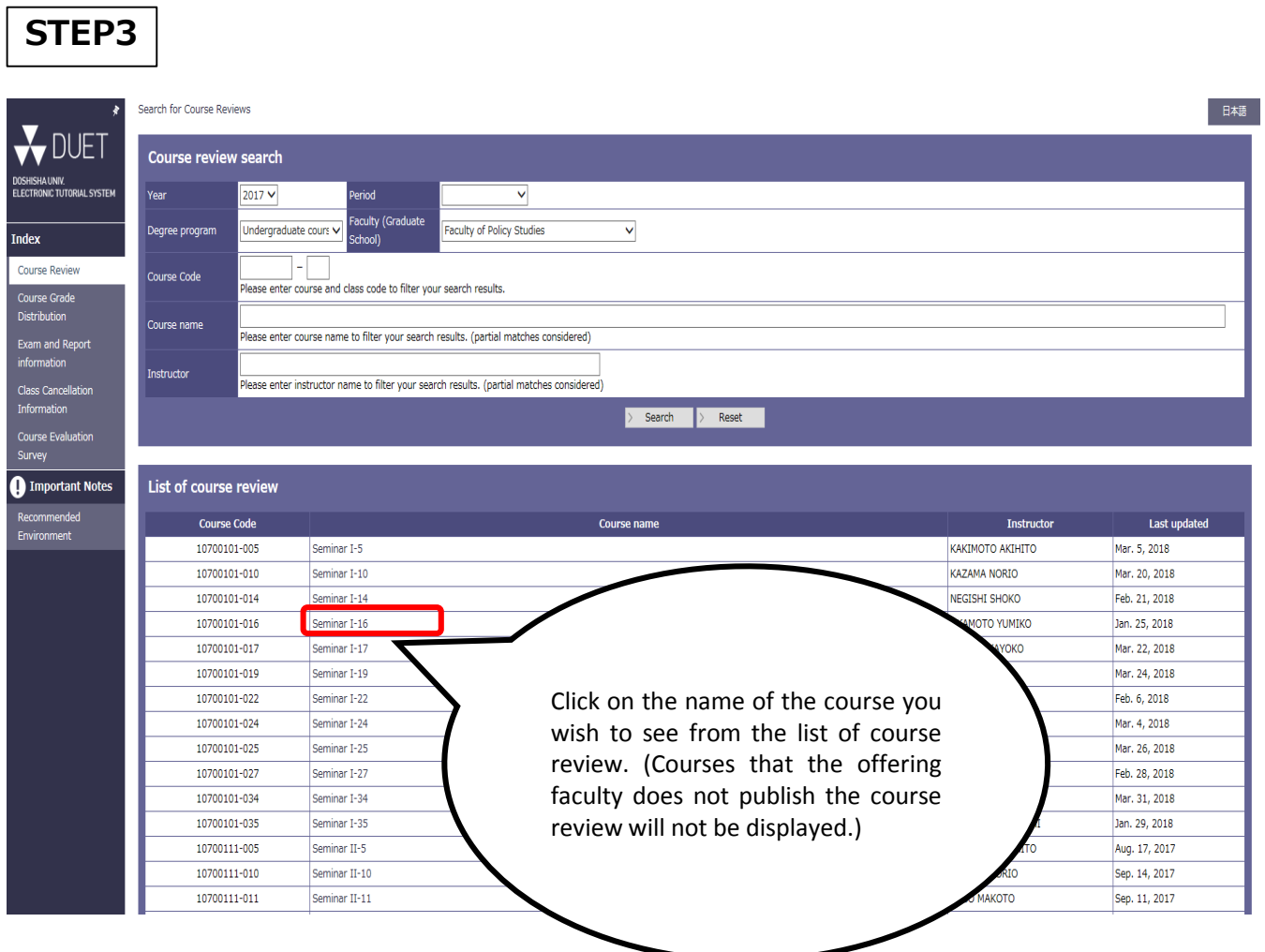

## **STEP4**

 $\mathbf{r}$ Search for Course Reviews > Course Revie

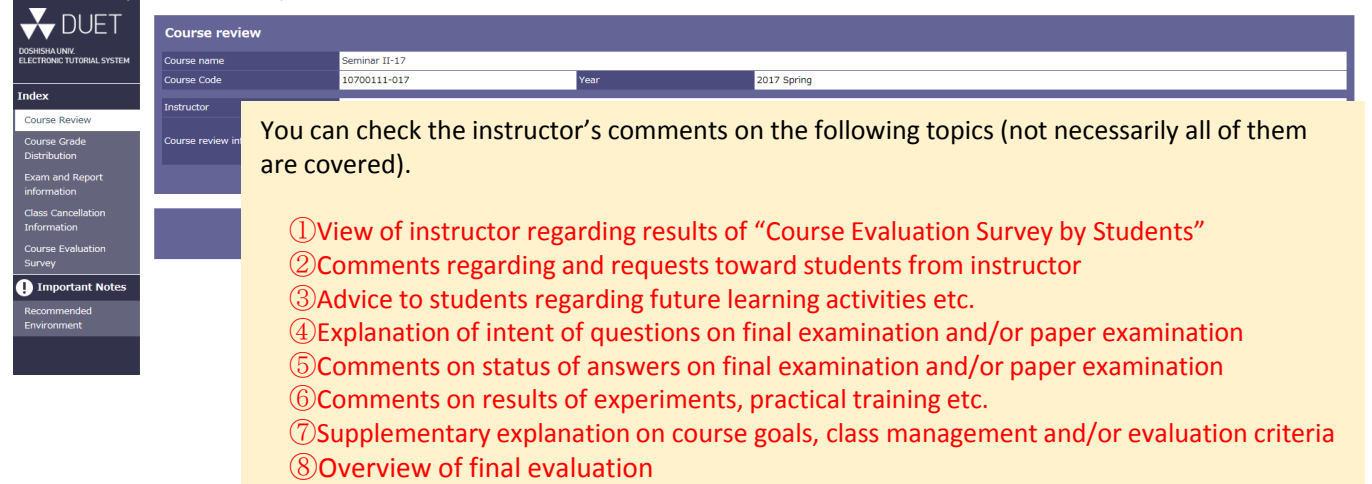